# **QGIS Application - Bug report #9264 Error writing output shapefile while building Voronoi polygons**

*2013-12-29 12:40 AM - dr -*

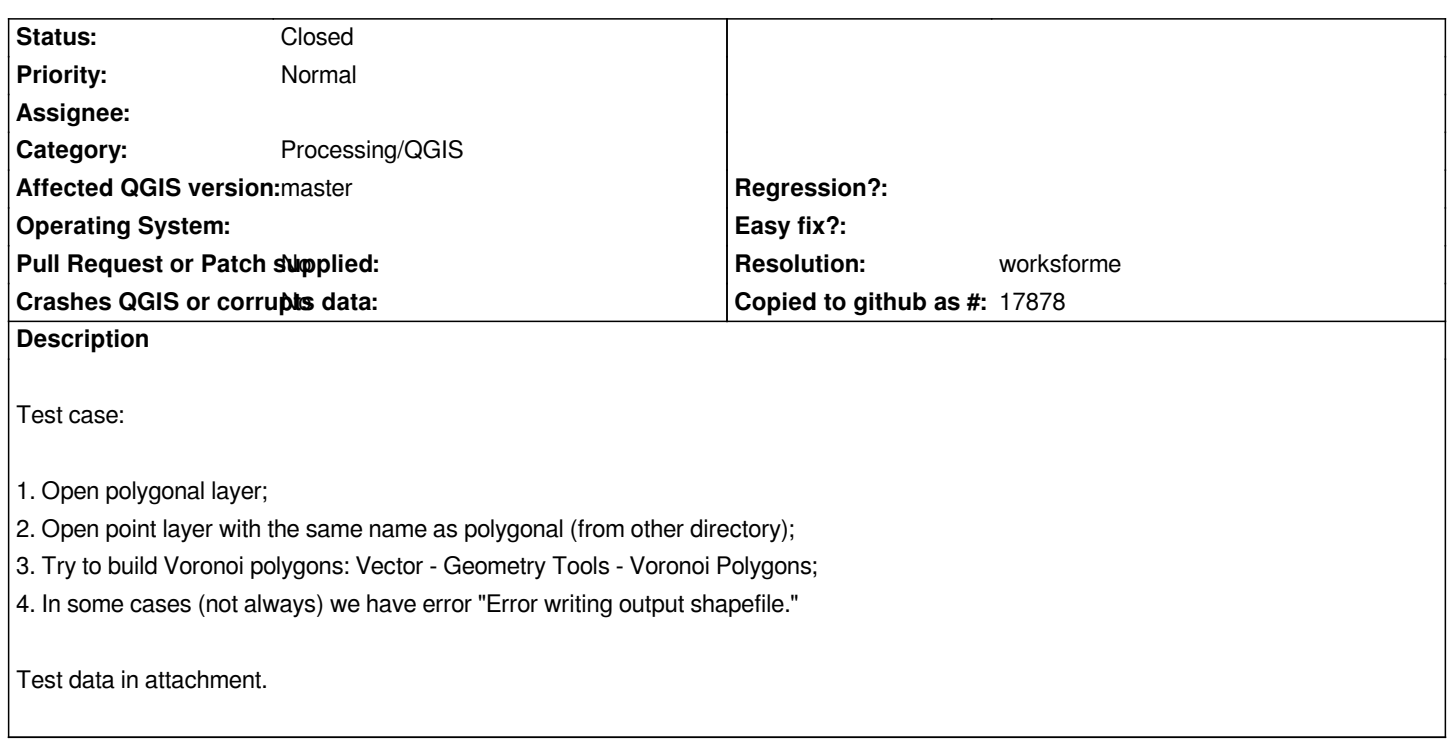

#### **History**

# **#1 - 2013-12-29 12:41 AM - dr -**

*- File qgis\_testdata.zip added*

#### **#2 - 2013-12-29 12:45 AM - Maxim Dubinin**

*confirmed*

## **#3 - 2013-12-29 01:07 AM - Giovanni Manghi**

*- Target version set to Future Release - High Priority*

*Confirmed also here, but works fine under processing.*

#### **#4 - 2013-12-29 01:30 AM - Salvatore Larosa**

*Not reproducible here with latest master under Linux.*

# **#5 - 2016-03-25 03:27 AM - Giovanni Manghi**

# *- Status changed from Open to Closed*

*- Resolution set to worksforme*

*In master we have now only the Processing tools, and in this case it seems it works always as expected.*

# **#6 - 2017-05-01 01:21 AM - Giovanni Manghi**

*The "ftools" category is being removed from the tracker, changing the category of this ticket to "Processing/QGIS" to not leave the category orphaned.*

**Files**

*qgis\_testdata.zip 21.5 KB 2013-12-28 dr -*